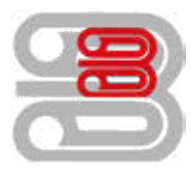

## **Serviceanleitung**

Zählerstandsabfrage - Utax P-C2660 MFP

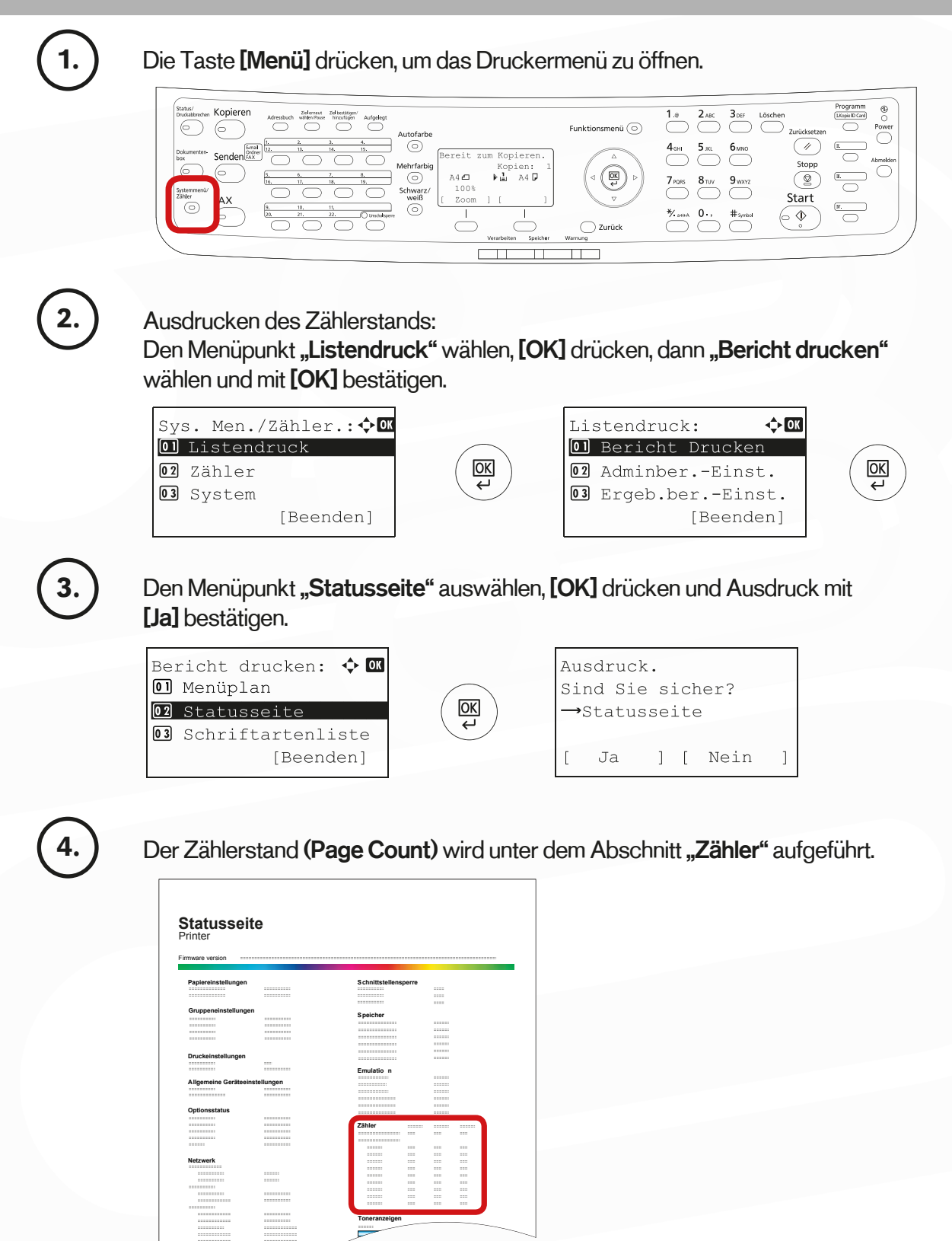

Schmücker Kopiersysteme GmbH Am Neuberg 21 56841 Traben-Trarbach